#### МИНИСТЕРСТВО НАУКИ И ВЫСШЕГО ОБРАЗОВАНИЯ РОССИЙСКОЙ ФЕДЕРАЦИИ Федеральное государственное автономное образовательное учреждение высшего образования «НАЦИОНАЛЬНЫЙ ИССЛЕДОВАТЕЛЬСКИЙ ТОМСКИЙ ПОЛИТЕХНИЧЕСКИЙ УНИВЕРСИТЕТ»

¥.

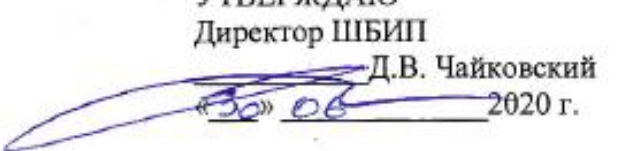

**VTREPWHAM** 

#### РАБОЧАЯ ПРОГРАММА ДИСЦИПЛИНЫ ПРИЕМ 2016 г. ФОРМА ОБУЧЕНИЯ заочная

## Начертательная геометрия и инженерная графика 1.4

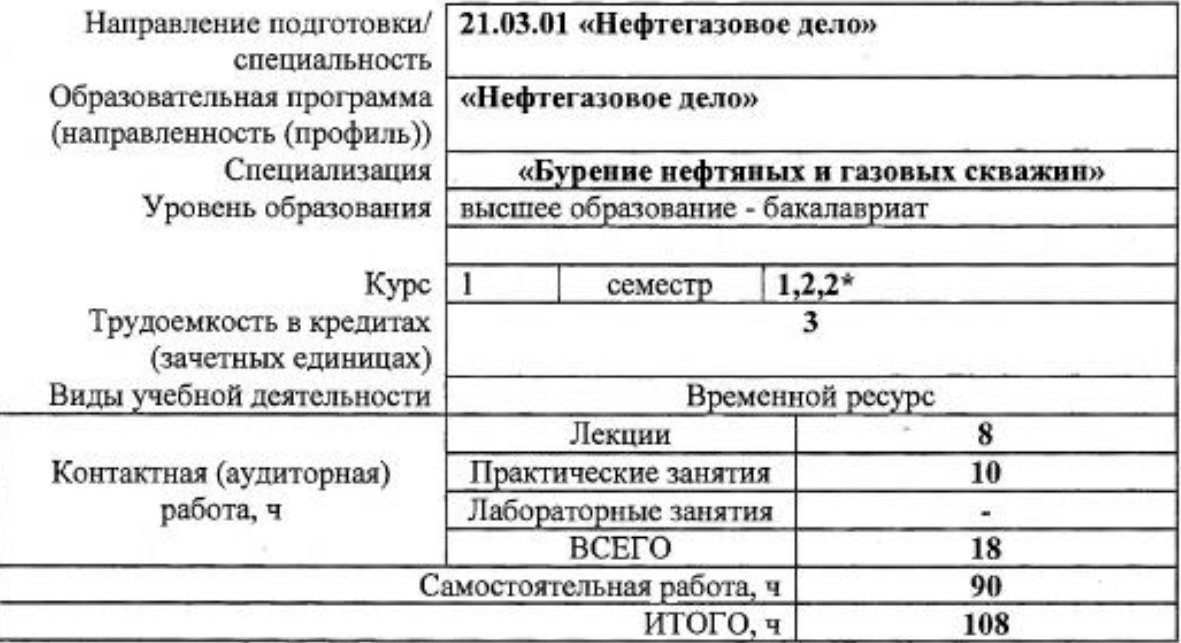

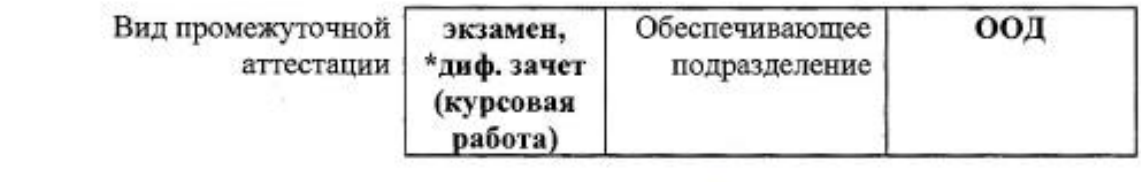

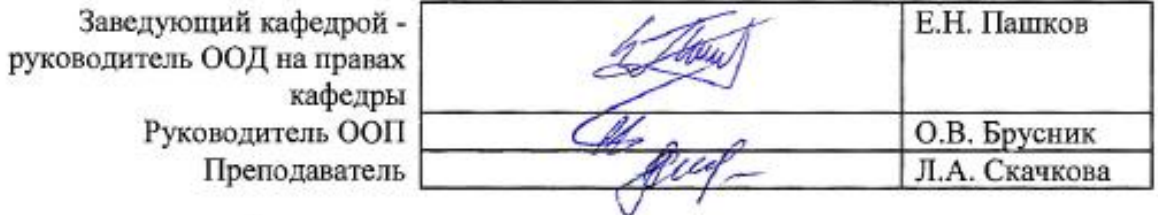

#### 1. Цели освоения дисциплины

ІІелями формирование у обучающихся освоения лиспиплины является определенного ООП (п. 6 Общей характеристики ООП) состава компетенций для подготовки к профессиональной деятельности.

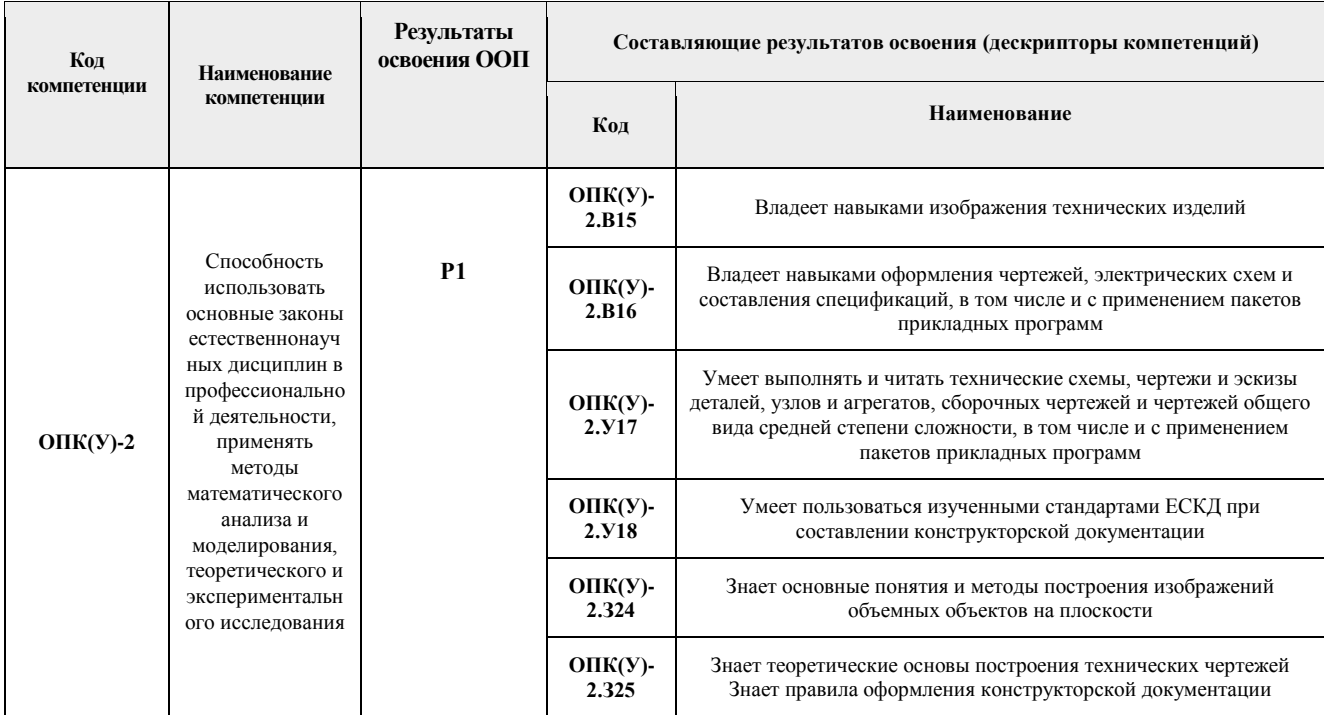

### 2. Место дисциплины (модуля) в структуре ООП

Дисциплина относится к базовой части Блока 1 учебного плана образовательной программы.

#### 3. Планируемые результаты обучения по дисциплине

После успешного освоения дисциплины будут сформированы результаты обучения:

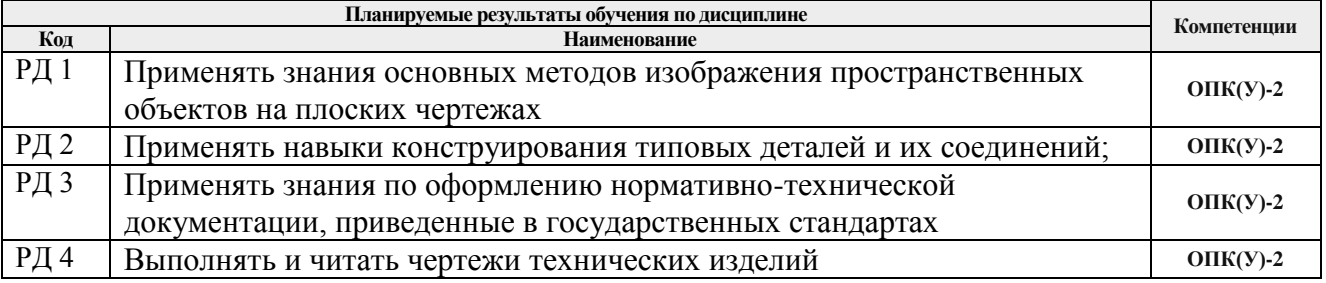

Оценочные мероприятия текущего контроля и промежуточной аттестации представлены в календарном рейтинг-плане дисциплины.

#### **4. Структура и содержание дисциплины**

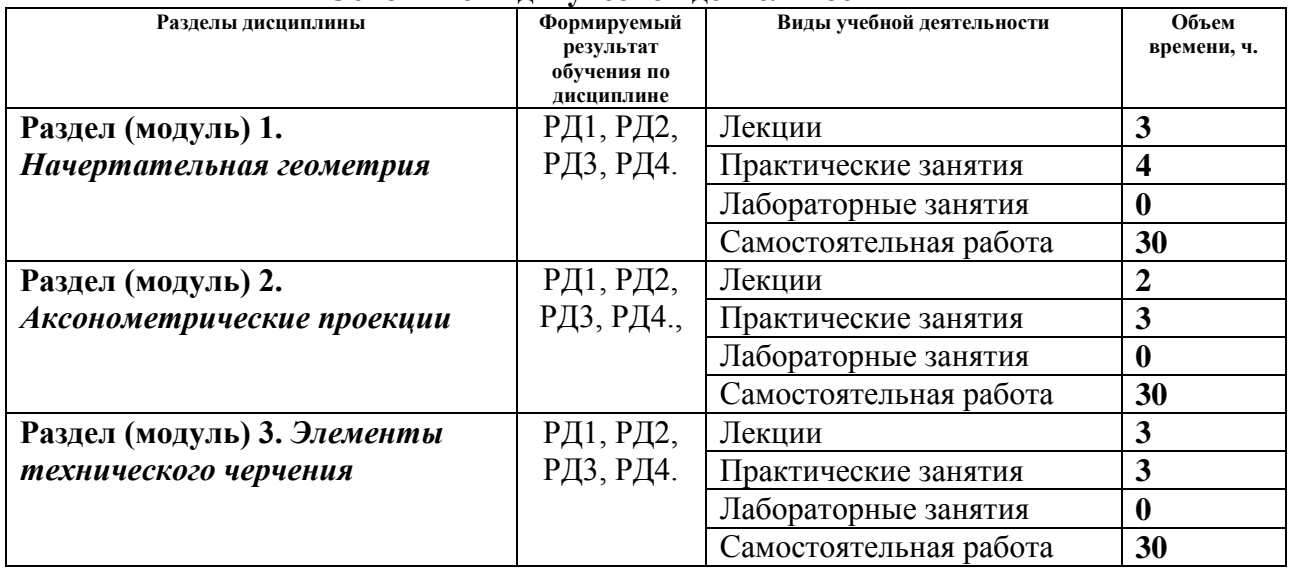

#### **Основные виды учебной деятельности**

Содержание разделов дисциплины:

#### **Раздел 1.** *Начертательная геометрия*

Введение. Методы проецирования, их свойства. Обратимость чертежа. Комплексный чертеж точки. Прямая. Задание и изображение на чертеже. Положение относительно плоскостей проекций. Взаимное положение двух прямых. Задание плоскости на чертеже. Положение относительно плоскостей проекций. Точка и прямая в плоскости. Взаимное положение прямой и плоскости. Взаимное положение двух плоскостей. Поверхность: определение, задание и изображение на чертеже. Классификация. Точки и линии на поверхности. Гранные поверхности, поверхности вращения. Развертка поверхностей. Взаимное пересечение поверхностей*.*

#### **Темы лекций:**

- 1. Введение, точка, прямая, плоскость, их взаимное положение.
- 2. Поверхности: многогранники, поверхности вращения. Точки и линии на поверхности.
- 3. Винтовые поверхности. Взаимное пересечение поверхностей

#### **Темы практических занятий:**

- 1. Основные правила выполнения чертежей. Прямоугольное проецирование. Проекции точки. Проекции прямой.
- 2. Плоскость. Взаимное положение прямых и плоскостей.
- 3. Гранные поверхности. Развертка боковой поверхности многогранника.
- 4. Поверхности вращения.. Взаимное пересечение поверхностей.

#### **Раздел 2.** *Аксонометрия*

Краткие сведения по теории аксонометрических проекций. Прямоугольная и косоугольная аксонометрические проекции. Стандартные аксонометрические проекции.

#### **Темы лекций:**

1. Аксонометрия. Краткие сведения по теории аксонометрических проекций. Прямоугольная и косоугольная аксонометрические проекции. Стандартные аксоно-

#### **Темы практических занятий:**

1. Изображения. Прямоугольная изометрия.

#### **Раздел 3.** *Элементы технического черчения*

Изображения – виды, разрезы, сечения. Условности и упрощения. Основные правила нанесения размеров на чертежах. Резьбы. Соединения. Детали, сборочные единицы, комплексы, комплекты. Рабочий чертеж детали, эскиз, сборочный чертеж изделия, чертёж общего вида. Текстовый графический документ – спецификация, правила заполнения.

#### **Темы лекций:**

- 1. Изображения виды, разрезы, сечения. Условности и упрощения.
- 2. Основные правила нанесения размеров на чертежах.
- 3. Резьбы. Соединения разъемные и неразъемные. Крепежные изделия.
- 4. Виды изделий Виды конструкторской документации.

#### **Темы практических занятий:**

1. Изображения. Построение по двум изображениям третьего. Нанесение размеров на чертежах. Выполнение рациональных разрезов и сечений.

- 2. Резьбы. Соединения разъемные и неразъемные.
- 3. Эскиз детали. Процесс эскизирования.
- 4. Виды конструкторской документации. Сборочный чертеж.
- 5. Составление спецификации сборочной единицы.
- 6. Деталирование чертежа общего вида.

### **5. Организация самостоятельной работы студентов**

Самостоятельная работа студентов при изучении дисциплины (модуля) предусмотрена в следующих видах и формах:

 Работа с лекционным материалом, поиск и обзор литературы и электронных источников информации по индивидуально заданной проблеме курса;

- Работа в электронном курсе (изучение теоретического материала, выполнение индивидуальных заданий и контролирующих мероприятий и др.);
- Изучение тем, вынесенных на самостоятельную проработку;
- Поиск, анализ, структурирование и презентация информации;

 Выполнение индивидуальных домашних заданий, расчетно-графических работ;

Подготовка к практическим и семинарским занятиям;

 Исследовательская работа и участие в научных студенческих конференциях, семинарах и олимпиадах;

- Анализ научных публикаций по заранее определенной преподавателем теме;
- Подготовка к оценивающим мероприятиям;

### **6. Учебно-методическое и информационное обеспечение дисциплины (модуля)**

### **6.1 Методическое обеспечение**

#### **Основная литература:**

1. Винокурова Г. Ф. Курс лекций по инженерной графике: учебное пособие [Электронный ресурс] / Г. Ф. Винокурова, Б. Л. Степанов; Национальный исследовательский Томский политехнический университет (ТПУ). — Томск: Изд-во ТПУ, 2014. —Доступ из корпоративной сети ТПУ.— Схема доступа: <http://www.lib.tpu.ru/fulltext2/m/2014/m391.pdf>

 $2.$  Чекмарев А. А. Инженерная графика: учебник для прикладного бакалавриата [Электронный ресурс] / А. А. Чекмарев; Высшая школа экономики (ВШЭ), Национальный исследовательский университет (НИУ). — 12-е изд., испр. и доп. — Москва: Юрайт, 2015. — Доступ из корпоративной сети ТПУ.- Схема доступа: <http://www.lib.tpu.ru/fulltext2/m/2015/FN/fn-80.pdf>

3. Левицкий В. С. Машиностроительное черчение и автоматизация выполнения чертежей: учебник для бакалавров [Электронный ресурс] / В. С. Левицкий. — Москва: Юрайт, 2014. — Доступ из корпоративной сети ТПУ.— Схема доступа: <http://www.lib.tpu.ru/fulltext2/m/2013/FN/fn-2404.pdf>

4. Начертательная геометрия. Инженерная графика: учебное пособие [Электронный ресурс] / С. П. Буркова [и др.]; Национальный исследовательский Томский политехнический университет (ТПУ). — 1 компьютерный файл (pdf; 5.4 MB). — Томск: Изд-во ТПУ, 2010. —Доступ из корпоративной сети ТПУ. —Схема доступа: <http://www.lib.tpu.ru/fulltext2/m/2011/m34.pdf>

#### **Дополнительная литература:**

1. Буркова С. П. Лабораторный практикум по компьютерному моделированию в САПР Autodesk Inventor: учебное пособие [Электронный ресурс] / С. П. Буркова, Г. Ф. Винокурова, Р. Г. Долотова; Национальный исследовательский Томский политехнический университет (ТПУ), Институт кибернетики (ИК), Кафедра начертательной геометрии и графики (НГГ). — Томск: Изд-во ТПУ, 2013. — Доступ из корпоративной сети ТПУ. — Схема доступа: <http://www.lib.tpu.ru/fulltext2/m/2014/m278.pdf>

2. Соколова, Т. Ю. AutoCAD 2016. Двухмерное и трехмерное моделирование. Учебный курс: справочник / Т. Ю. Соколова. — Москва: ДМК Пресс, 2016. — 756 с. — // Лань: электронно-библиотечная система. — URL: <https://e.lanbook.com/book/82811>

3. [Федоренко В. А. Справочник по машиностроительному черчению / В. А. Фе](file:///C:/Users/Elenf/Downloads/Федоренко%20В.%20А.%20Справочник%20по%20машиностроительному%20черчению%20/%20В.%20А.%20Федоренко,%20А.%20И.%20Шошин.%20-%20Стер..%20-%20Москва:%20Альянс,%202014.%20-%20416%20с.:%20ил..-%20Доступ%20из%20корпоративной%20сети%20ТПУ.%20–)[доренко, А. И. Шошин. -](file:///C:/Users/Elenf/Downloads/Федоренко%20В.%20А.%20Справочник%20по%20машиностроительному%20черчению%20/%20В.%20А.%20Федоренко,%20А.%20И.%20Шошин.%20-%20Стер..%20-%20Москва:%20Альянс,%202014.%20-%20416%20с.:%20ил..-%20Доступ%20из%20корпоративной%20сети%20ТПУ.%20–) Стер.. - Москва: Альянс, 2014. - 416 с.: ил..- Доступ из кор[поративной сети ТПУ. –](file:///C:/Users/Elenf/Downloads/Федоренко%20В.%20А.%20Справочник%20по%20машиностроительному%20черчению%20/%20В.%20А.%20Федоренко,%20А.%20И.%20Шошин.%20-%20Стер..%20-%20Москва:%20Альянс,%202014.%20-%20416%20с.:%20ил..-%20Доступ%20из%20корпоративной%20сети%20ТПУ.%20–) Схема доступа: [http://www.lib.tpu.ru/fulltext2/m/2013/FN/fn-](http://www.lib.tpu.ru/fulltext2/m/2013/FN/fn-2404.pdf)[2404.pdf](http://www.lib.tpu.ru/fulltext2/m/2013/FN/fn-2404.pdf)

### **6.2 Информационное обеспечение**

- 1. Электронно-библиотечная система «Лань» <https://e.lanbook.com/>
- 2. Электронно-библиотечная система «ZNANIUM.COM» <https://new.znanium.com/>
- 3. Электронно-библиотечная система «Юрайт» <https://urait.ru/>

Internet-ресурсы (в т.ч. в среде LMS MOODLE и др. образовательные и библиотечные ресурсы):

1. **"Начертательная геометрия и инженерная графика. Модуль 4."**. <https://stud.lms.tpu.ru/course/view.php?id=1601> Курс «Начертательная геометрия и инженерная и графика» предназначен для студентов технических специальностей. В соответствии с учебной программой дисциплины, курс изучается в течение одного семестра. Весь курс разбивается на 6 модулей в соответствии с календарным планом. Модули логически завершены и содержат описание видов учебной деятельности по освоению студентами материала курса. Каждый учебный модуль включает лекционный материал, тестовые задания, перечень индивидуальных домашних работ, дополнительные материалы.

Лицензионное программное обеспечение (в соответствии с **Перечнем лицензионного программного обеспечения ТПУ)**: Zoom Zoom; 7-Zip; Adobe Acrobat Reader DC; Adobe Flash Player; Amazon Corretto JRE 8; Cisco Webex Meetings; Far Manager; Google Chrome; Microsoft Office 2007 Standard Russian Academic; Notepad++; Tracker Software PDF-XChange Viewer; WinDjView

#### **7. Особые требования к материально-техническому обеспечению дисциплины**

В учебном процессе используется следующее лабораторное оборудование для практических и лабораторных занятий:

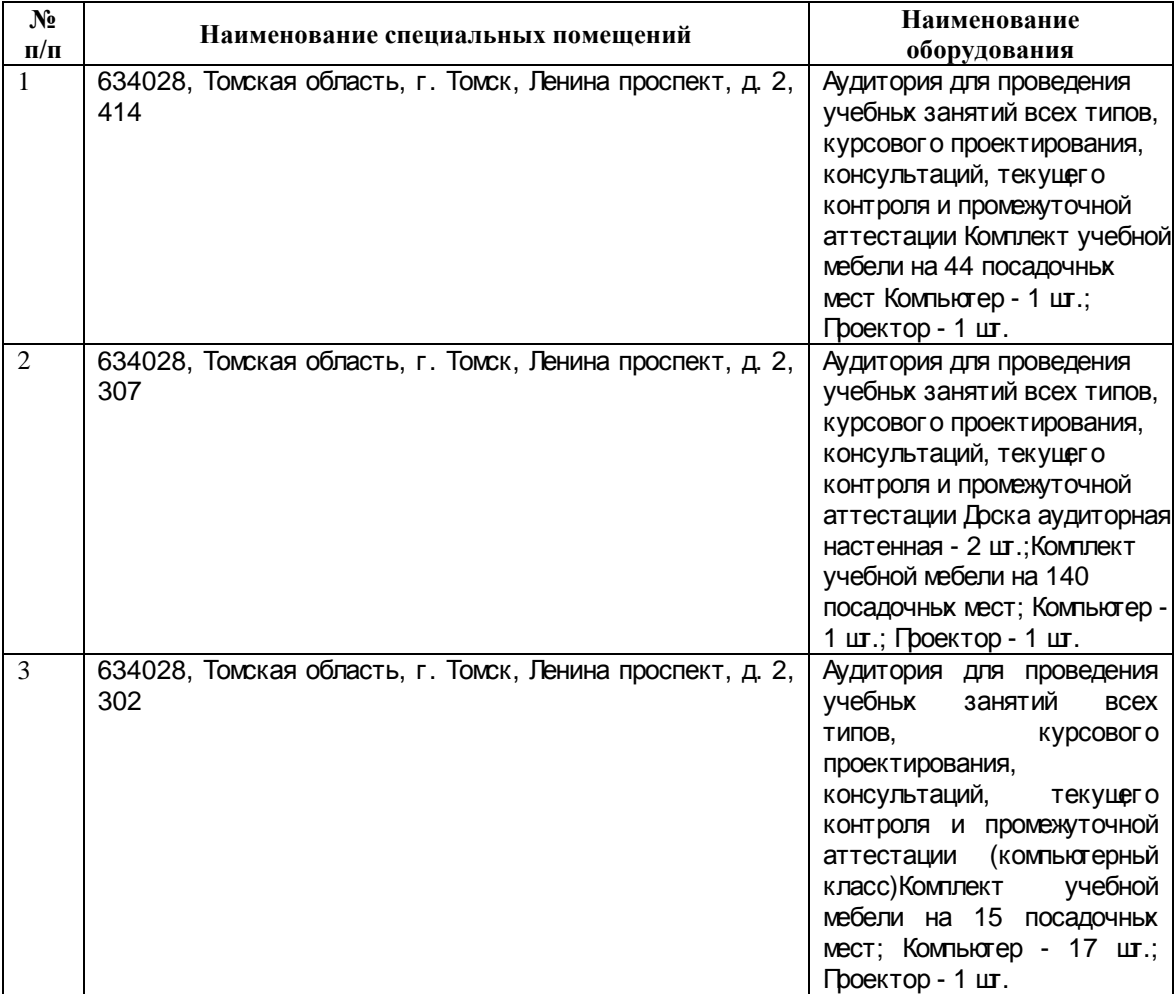

программа составлена на основе Общей характеристики Рабочая образовательной программы по направлению 21.03.01 «Нефтегазовое дело», профиль «Бурение нефтяных и газовых скважин», (приема 2016 г., заочная форма обучения).

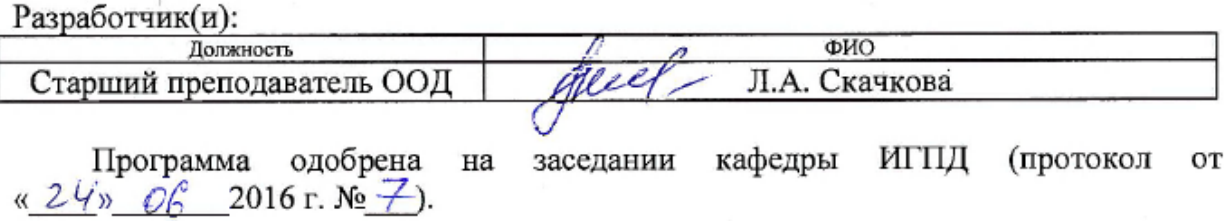

Заведующий кафедрой - руководитель ООД на правах кафедры, к.т.н., доцент

Е.Н. Пашков подпись

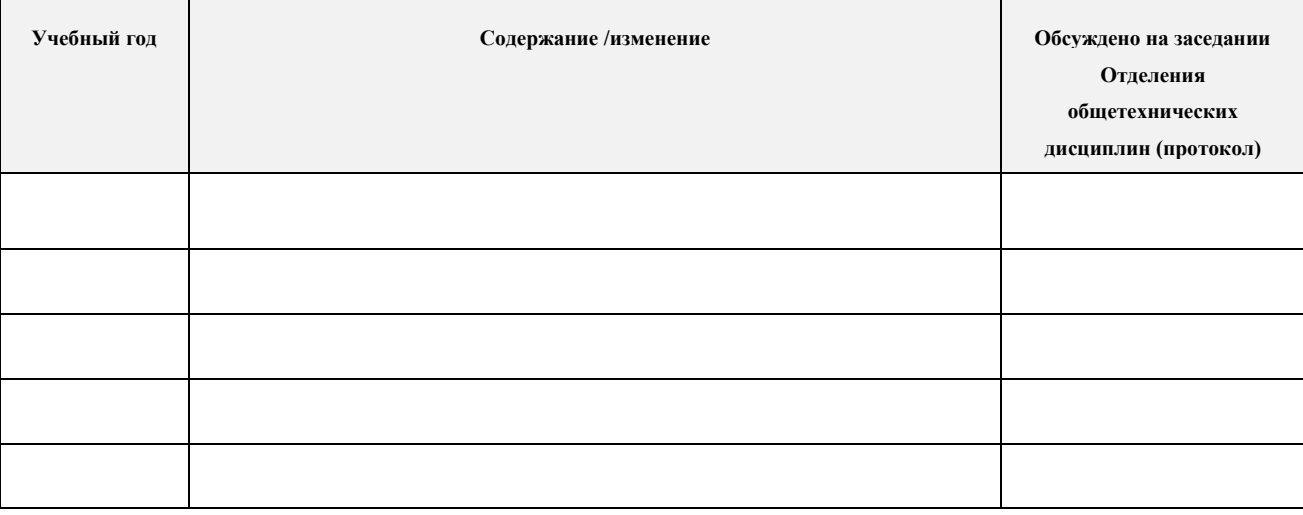

# **Лист изменений рабочей программы дисциплины:**